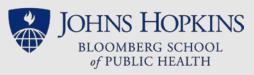

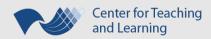

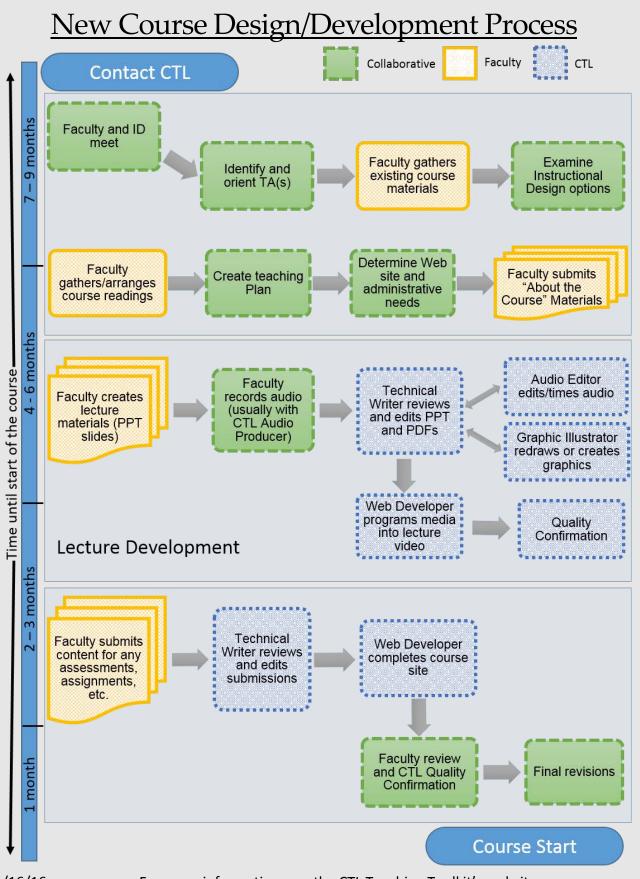

Rev. 11/16/16

For more information, see the CTL Teaching Toolkit's website http://tinyurl.com/JHSPHtoolkit

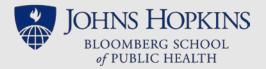

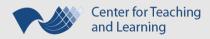

The new course design and development process begins with "Contact CTL".

The process continues, broken out by the time until the start of the course.

- 7-9 months away, the process is in this order:
  - Faculty and ID meet *collaborative task*
  - o Identify and orient TA(s) collaborative task
  - Faculty gathers existing course materials *faculty task*
  - Examine Instructional Design options collaborative task
- 4-6 months away, the process is in this order:
  - Faculty gathers/arranges course readings faculty task
  - Create teaching plan collaborative task
  - Determine Web site and administrative needs *collaborative task*
  - o Faculty submits "About the Course" materials faculty task
- Lecture Development begins 4 6 months away, also, when the process continues in this order:
  - Faculty creates lecture materials (PPT slides) faculty task
  - Faculty records audio (usually with CTL) *collaborative task*
  - Technical Writer reviews and edits PPT and PDFs CTL task
    - Audio Editor edits/times audio *CTL task*
    - Graphic Illustrator redraws or creates graphics *CTL task*
- 2-3 months away, still in the Lecture Development phase, the process is in this order:
  - Web Developer programs media into lecture video CTL task
  - Quality Confirmation CTL task
- 2-3 months away, after Lecture Development, the process continues in this order:
  - Faculty submits content for any assessments, assignments, etc. Faculty task
  - o Technical Writer reviews and edits submissions CTL task
  - Web Developer completes course site *CTL task*
- 1 month away, the process is in this order:
  - Faculty review and CTL Quality Confirmation *collaborative task*
  - Final revisions *collaborative task*

The new course design and development process ends with "Course Start".